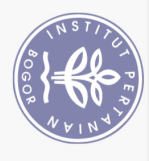

## **DAFTAR ISI**

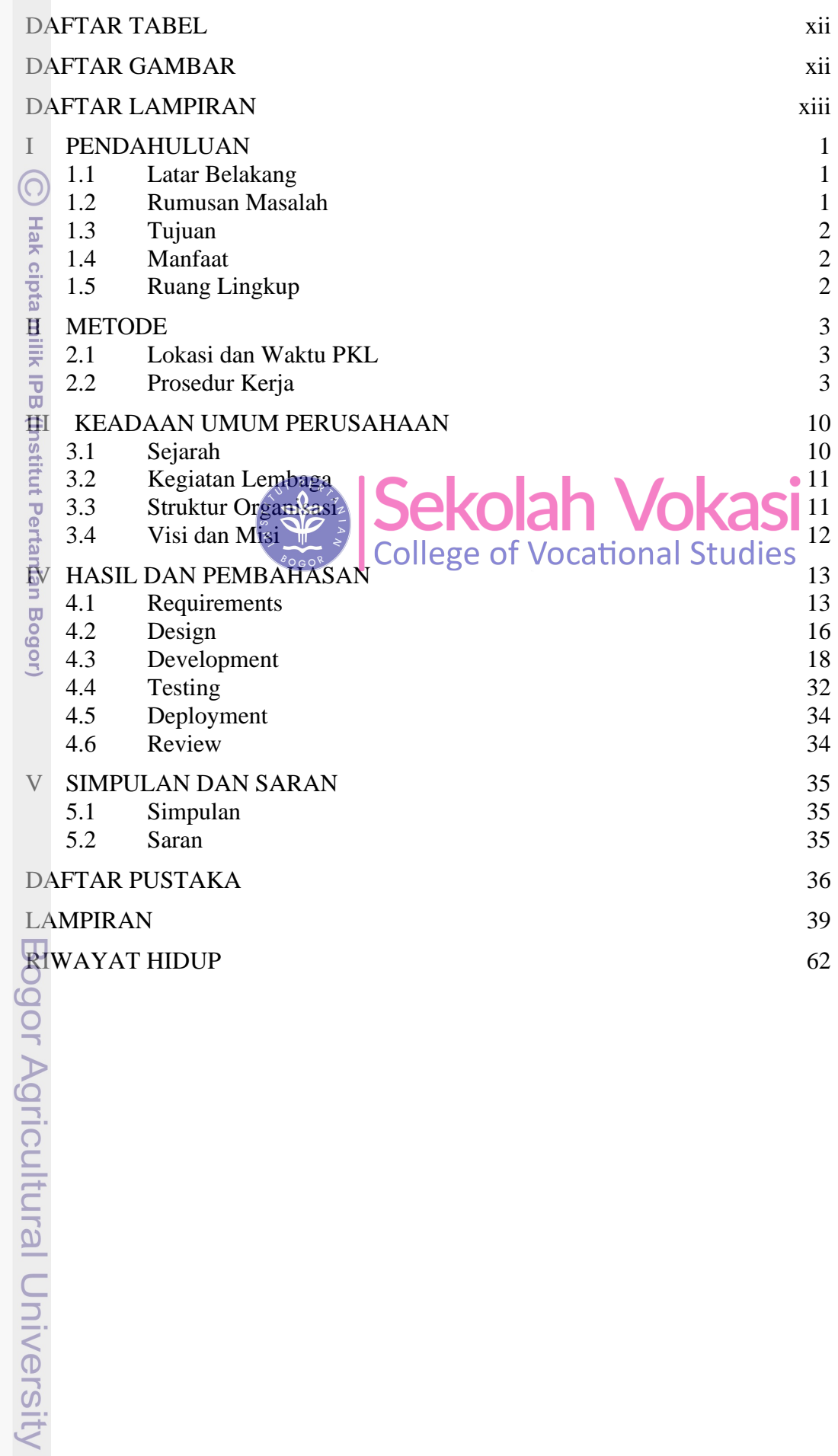

1. Dilarang mengutip sebagian atau seluruh karya tulis ini tanpa mencantumkan dan menyebutkan sumber: Hak Cipta Dilindungi Undang-Undang

b. Pengutipan tidak merugikan kepentingan yang wajar IPB. a. Pengutipan hanya untuk kepentingan pendidikan, penelitian, penulisan karya ilmiah, penyusunan laporan, penulisan kritik atau tinjauan suatu masalah.

2. Dilarang mengumumkan dan memperbanyak sebagian atau seluruh karya tulis ini dalam bentuk apapun tanpa izin IPB

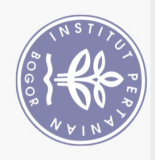

## **DAFTAR TABEL**

<span id="page-1-0"></span>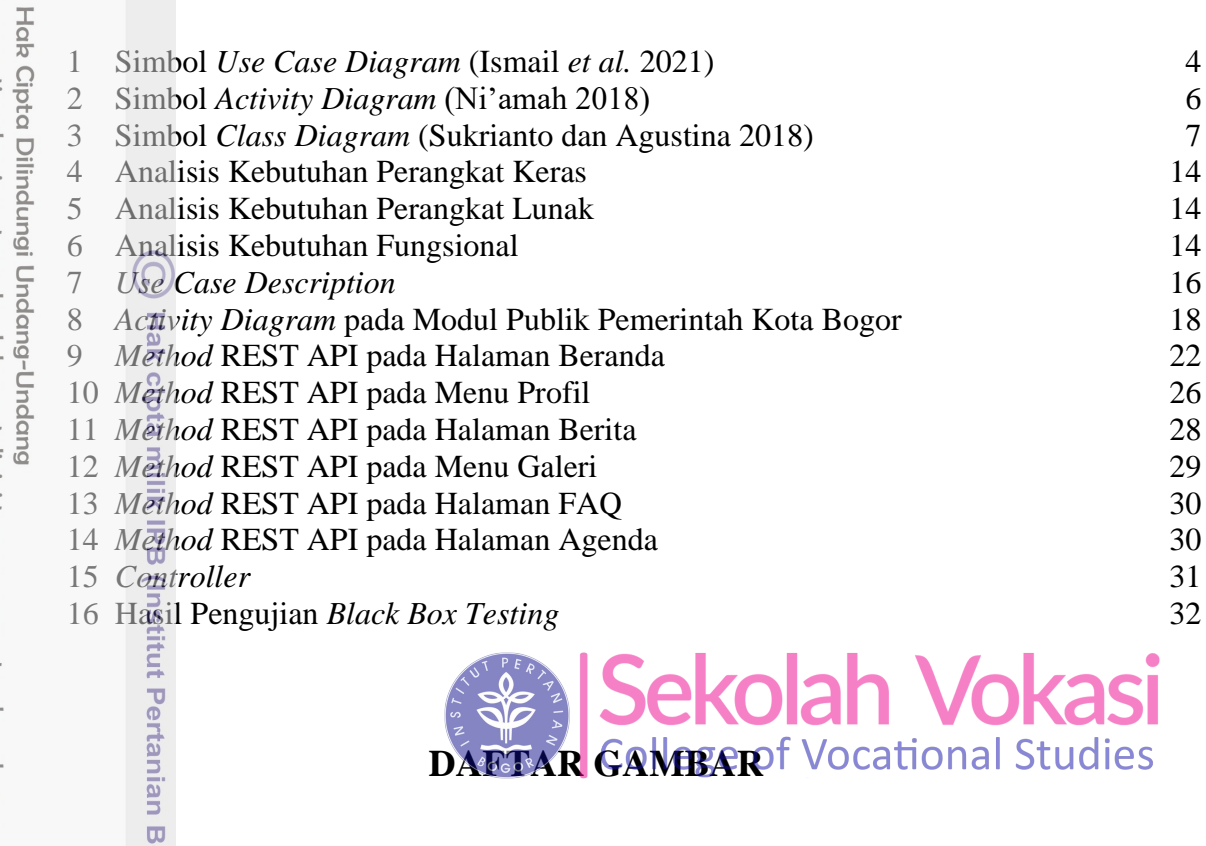

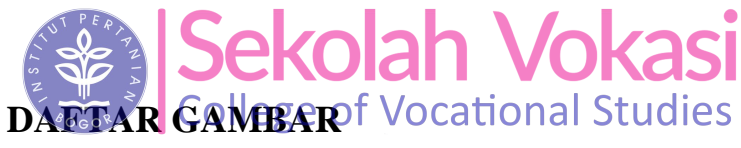

<span id="page-1-1"></span>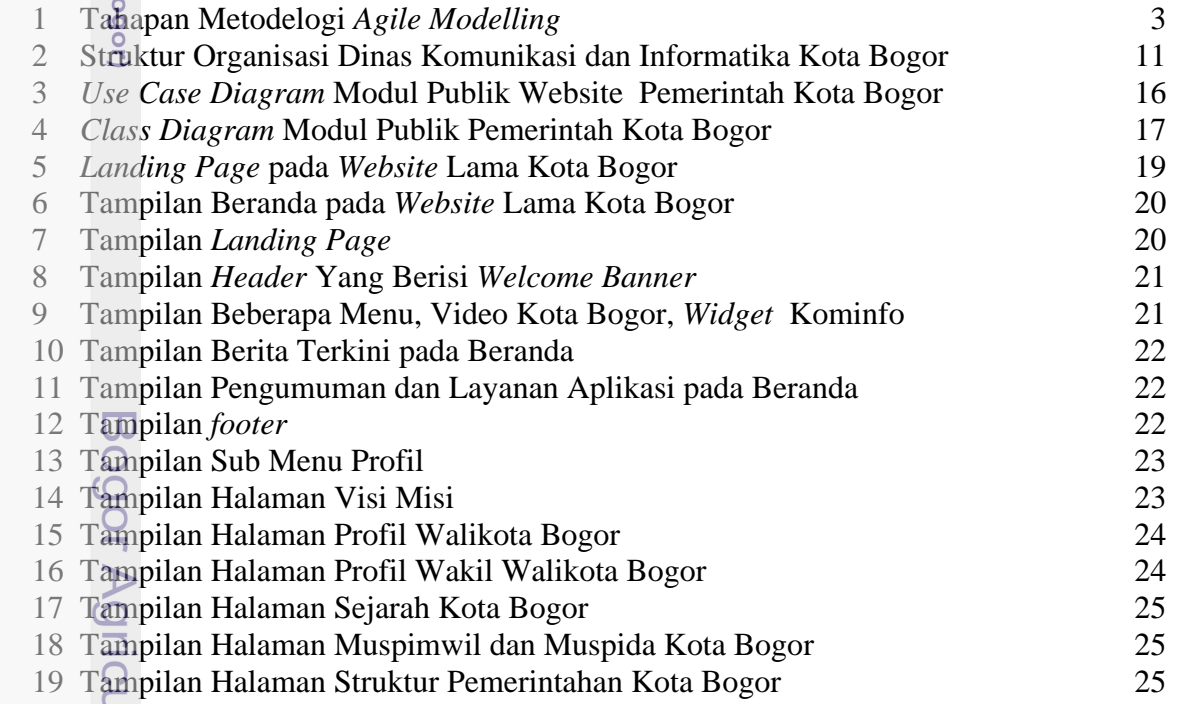

Iltural University

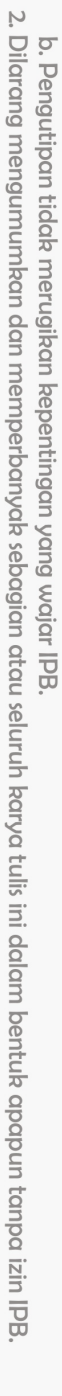

a. Pengutipan hanya untuk kepentingan pendidikan, penelitian, penulisan karya ilmiah, penyusunan laporan, penulisan kritik atau tinjauan suatu masalah.

1. Dilarang mengutip sebagian atau seluruh karya tulis ini tanpa mencantumkan dan menyebutkan sumber:

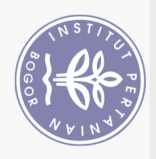

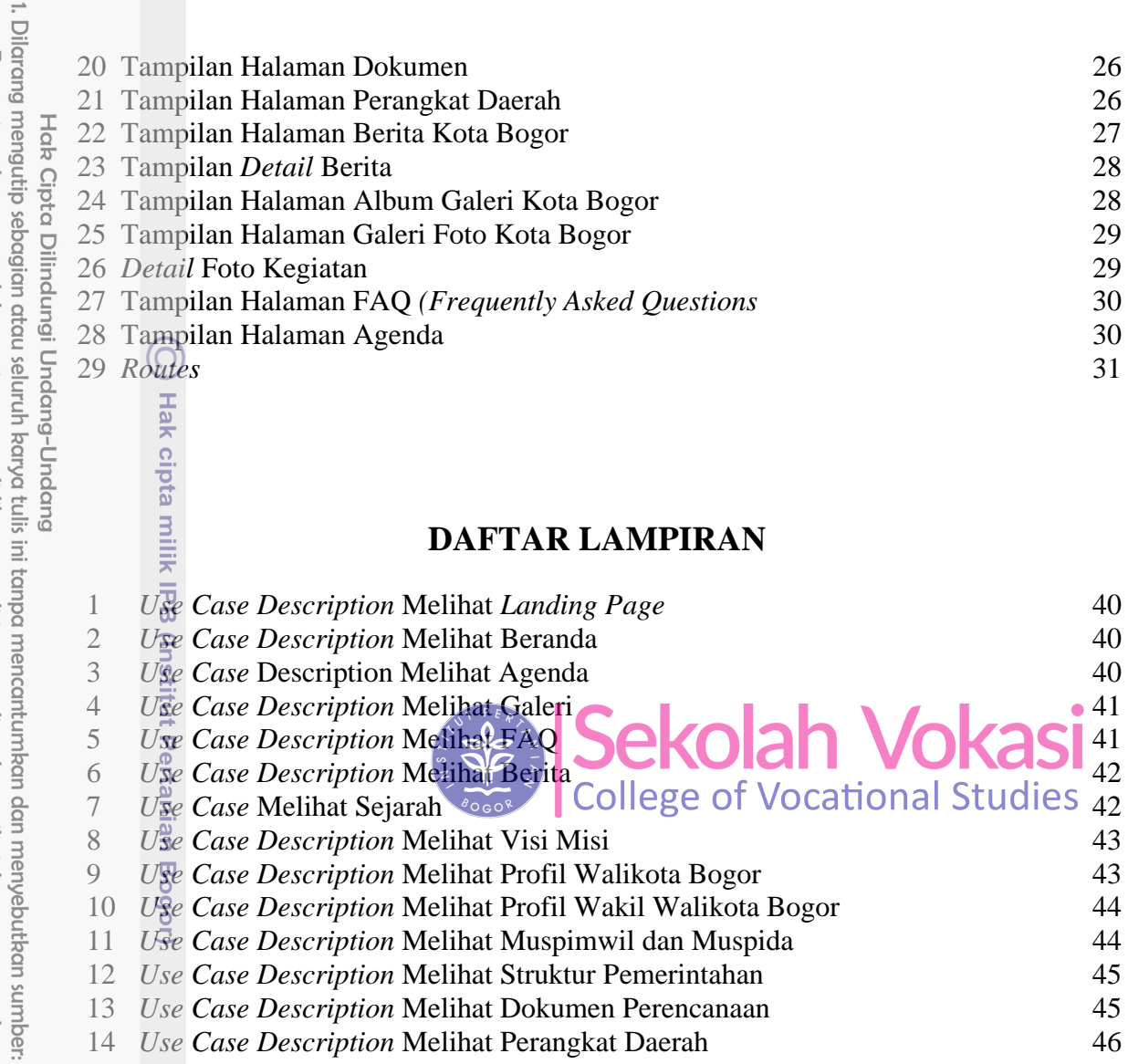

## <span id="page-2-0"></span>A REAL AMPIRAN<br> **DAFTAR LAMPIRAN**

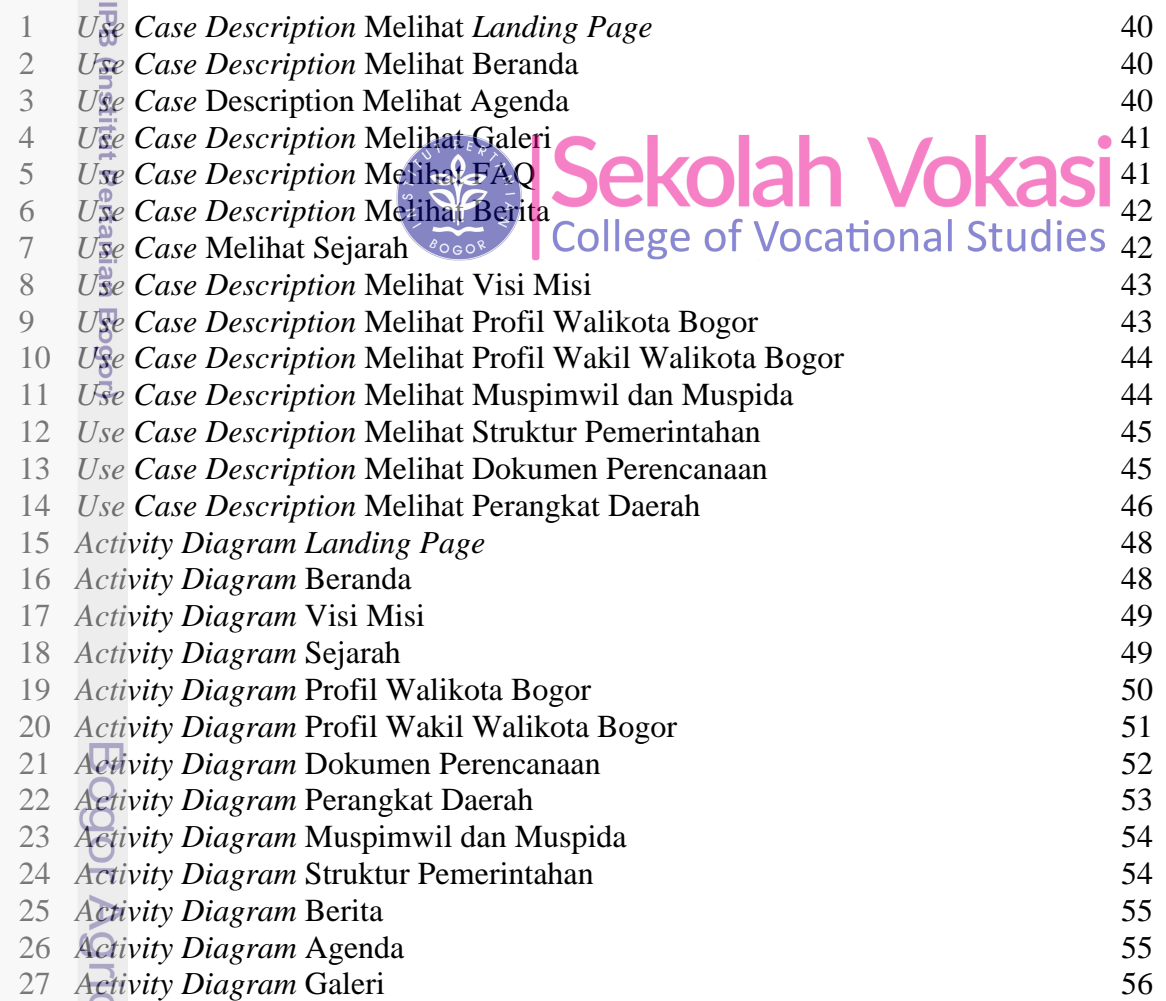

2. Dilarang mengumumkan dan memperbanyak sebagian atau seluruh karya tulis ini dalam bentuk apapun tanpa izin IPB b. Pengutipan tidak merugikan kepentingan yang wajar IPB.

a. Pengutipan hanya untuk kepentingan pendidikan, penelitian, penulisan karya ilmiah, penyusunan laporan, penulisan kritik atau tinjauan suatu masalah.

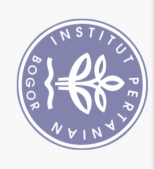

is a *Activity Diagram* FAQ 57<br>
and *Controller*<br>
and *Controller*<br>
and *Controller*<br>
and *Controller*<br>
and *Controller*<br>
and *Controller*<br>
and *Controller*<br>
and *Controller*<br>
and *Controller*<br>
and *Controller*<br>
and *Contr* 29 Agenda *Controller* 57 Album *Controller* 31 Berita *Controller* 58 32 Dokumen *Controller* 59 FAQ *Controller* 34 Index *Controller* 59 35 Perda *Controller* 60 Statis *Controller* 61 Hak cipta milik IPB (Institut Pertanian Bogor)

Bogor Agricultural University

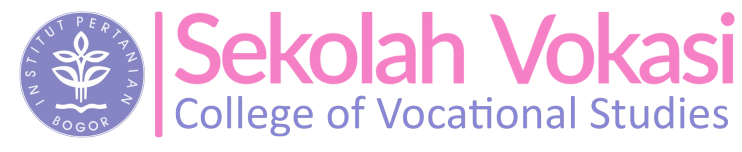

. Pengutipan hanya untuk kepentingan pendidikan, penelitian, penulisan karya ilmiah, penyusunan laporan, penulisan kritik atau tinjauan suatu masalah.

ō.  $\Omega$